## SAP ABAP table RPRDOCL01 {PRO: Instances of Logical Information Objects}

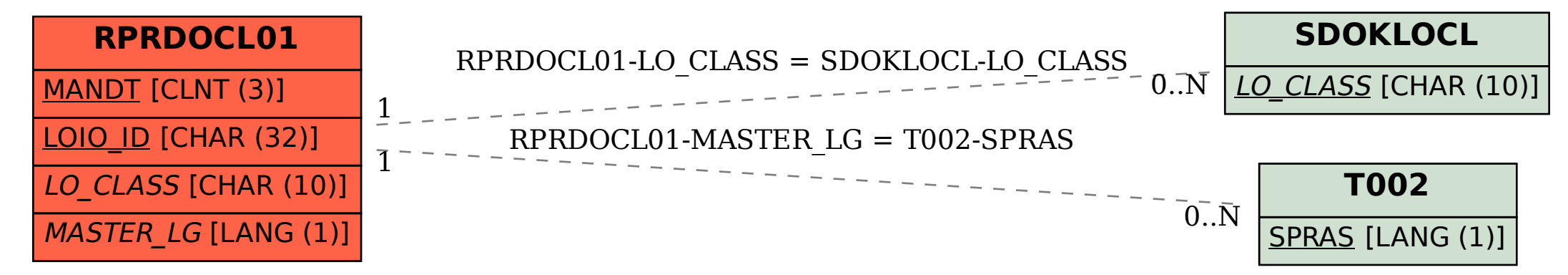